## N-SUMHSS NATIONAL SUBSTANCE USE AND MENTAL HEALTH SERVICES SURVEY

## **VA000111**

Martinsville Healthcare Helping Hands 980 Beaver Creek Drive Suite 2 Martinsville, VA 24112

## **¡Complete la N-SUMHSS 2022 por Internet!**

**1ª Opción 2ª Opción**

**Acceda a la encuesta en:** 

[https://nsumhss.samhsa.gov](https://nsumhss.samhsa.gov/)

**Ingrese el Nombre de Usuario y la Contraseña** 

**NOMBRE DE USUARIO: 1234567A CONTRASEÑA: 1234ABCD** 

**Escanee el Código QR**  Abra la aplicación cámara en su teléfono inteligente y escanee el código QR para llegar a la encuesta. Ingrese su **NOMBRE DE USUARIO** y **CONTRASEÑA**.

**NOMBRE DE USUARIO: 1234567A CONTRASEÑA: 1234ABCD** 

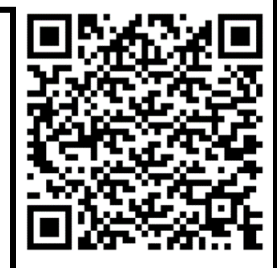

**¡Gracias de antemano por su participación!** 

[https://nsumhss.samhsa.gov](https://nsumhss.samhsa.gov/) (833) 302-1759 (8 a.m. – 5 p.m. ET) [ICFsupport@nsumhss.org](mailto:ICFsupport@nsumhss.org)

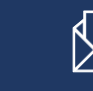